# **Satellite Scheduling with VieSched++**

H. Wolf<sup>1</sup> (helene.wolf@geo.tuwien.ac.at) , M. Schartner<sup>1</sup>, J. Böhm<sup>1</sup>, Andreas Hellerschmied<sup>2</sup> <sup>1</sup>TU Wien, Higher Geodesy, Department of Geodesy and Geoinformation, Wien, Austria <sup>2</sup>Bundesamt für Eich- und Vermessungswesen (BEV), Wien, Austria

### **Introduction**

- scheduling observations to quasars is an integral part of VLBI but also satellite scheduling is an important topic
- observations to satellites enable interesting scientific applications variety of new possibilities
	- improvement of geodetic products, in terms of ITRF
	- provide geodetic space ties for connecting reference frames
	- tracking of satellite and space probes
- so far, the scheduling module of the Vienna VLBI and Satellite Scheduling Software (**VieVS**) was used to generate schedules
	- supports observations to quasars and satellites
	- successful experiments were carried out
	- but this software has its downsides
		- not very flexible
		- poor scan selection for quasar observations
		- bad performance
		- no support of VGOS observing modes
- therefore a new scheduling software VieSched++ was developed
	- comparison showed that **VieSched++** outperform the previous version in **VieVS** in terms of quality and performance
	- **VieSched++** replaces scheduling module in **VieVS**
	- **open task:** implement satellite scheduling in **VieSched++**
- consideration of antenna slew limits
- integration in GUI
- **E** semi-automatic mode
- I station based VEX-file generation

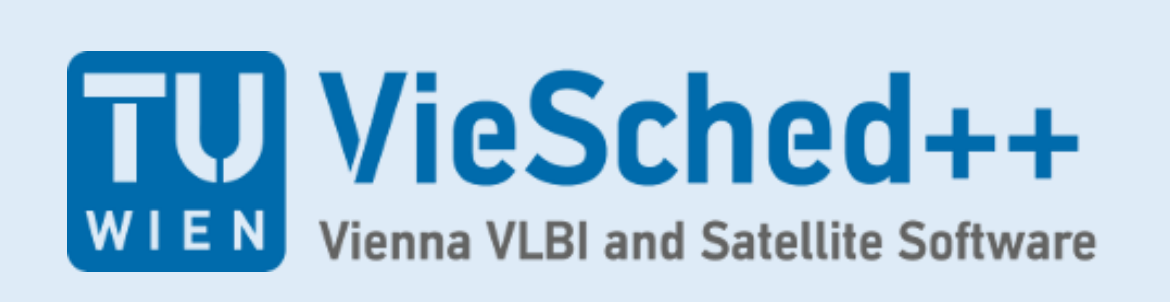

- module to generate VLBI schedules with possibility to schedule satellite observations
- satellite observation can be chosen in Graphical User Interface
	- select satellites
	- define observation times
- calculation of available observation periods for selected satellites
	- orbit calculations based on Two-Line-
	- Element (TLE) data
	- internal checks (visibility from stations,
	- antenna slew rates)
- **n** interactive mode
	- scheduler works interactively
	- operator can choose the best target, a visible quasar or satellite and add it to the schedule
- scheduler works for a single telescope, e.g. tracking tests
- automatic mode
	- integration of satellite scans into a geodetic schedule
	- optimisation of sky coverage and slew time at each site for quasar and satellite scans
	- user defines blocks in a defined time duration for a preselected list of satellite and quasar targets
- generation of station based VEX file
- auxiliary output
	- sky plot, showing tracks of satellites
	- visibility (satellite elevation at stations versus time)

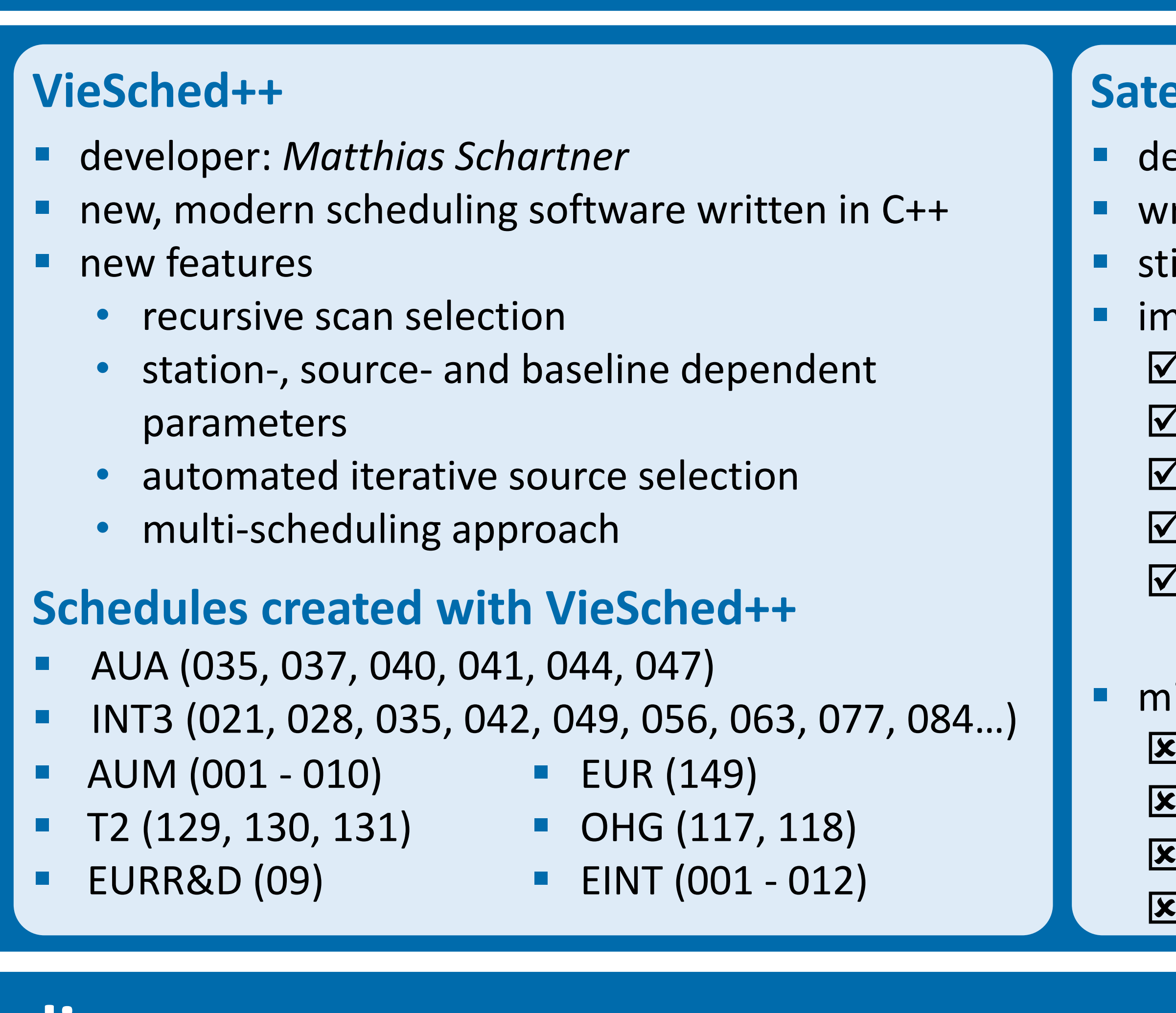

- read Two-Line-Element (TLE) data
- I read station parameters (from catalog files)
- **Z** calculation of satellite orbit
- $\mathcal I$  checking visibility from all stations
- calculation of possible observation periods for each satellite

issing features

## **VieVS scheduling module**

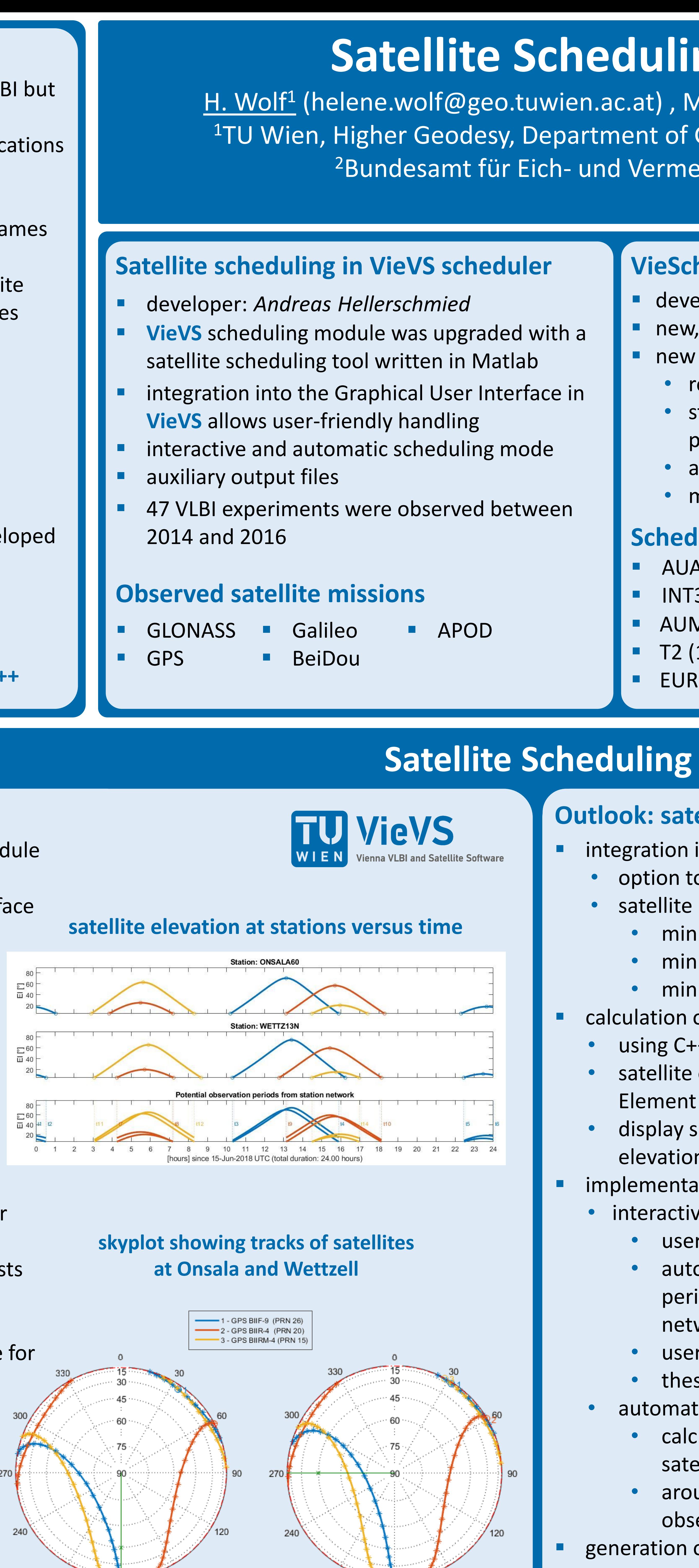

# **Outlook: satellite scheduling feature in VieSched++**

- integration in Graphical User Interface
	- option to integrate satellite observation in the schedule satellite based parameters
	- minimum number of stations per scan
	- minimum scan length
	- minimum elevation…
- calculation of available observation periods for selected satellites using C++ SGP4 Satellite Library
	- satellite orbit calculations are based on the Two-Line-Element (TLE) data
	- display satellite track on world map and on azimuth elevation plots per station
- implementation as semi-automatic mode interactive mode
	- user loads satellites which should be observed
	- automatic generation of list with all possible observing periods for each selected satellites based on station network and satellite parameters
	- user can manually select satellite scans
	- these scans are added as fixed scans to the schedule • automatic mode
	- calculation of possible scans to quasars between satellite observations (recursively)
	- around satellite observation schedule is filled with observations to quasars
- generation of station based VEX-file
- VEX2 output (when available)

#### **outlook: sky coverage and tracks of satellites at Onsala and Wettzell**

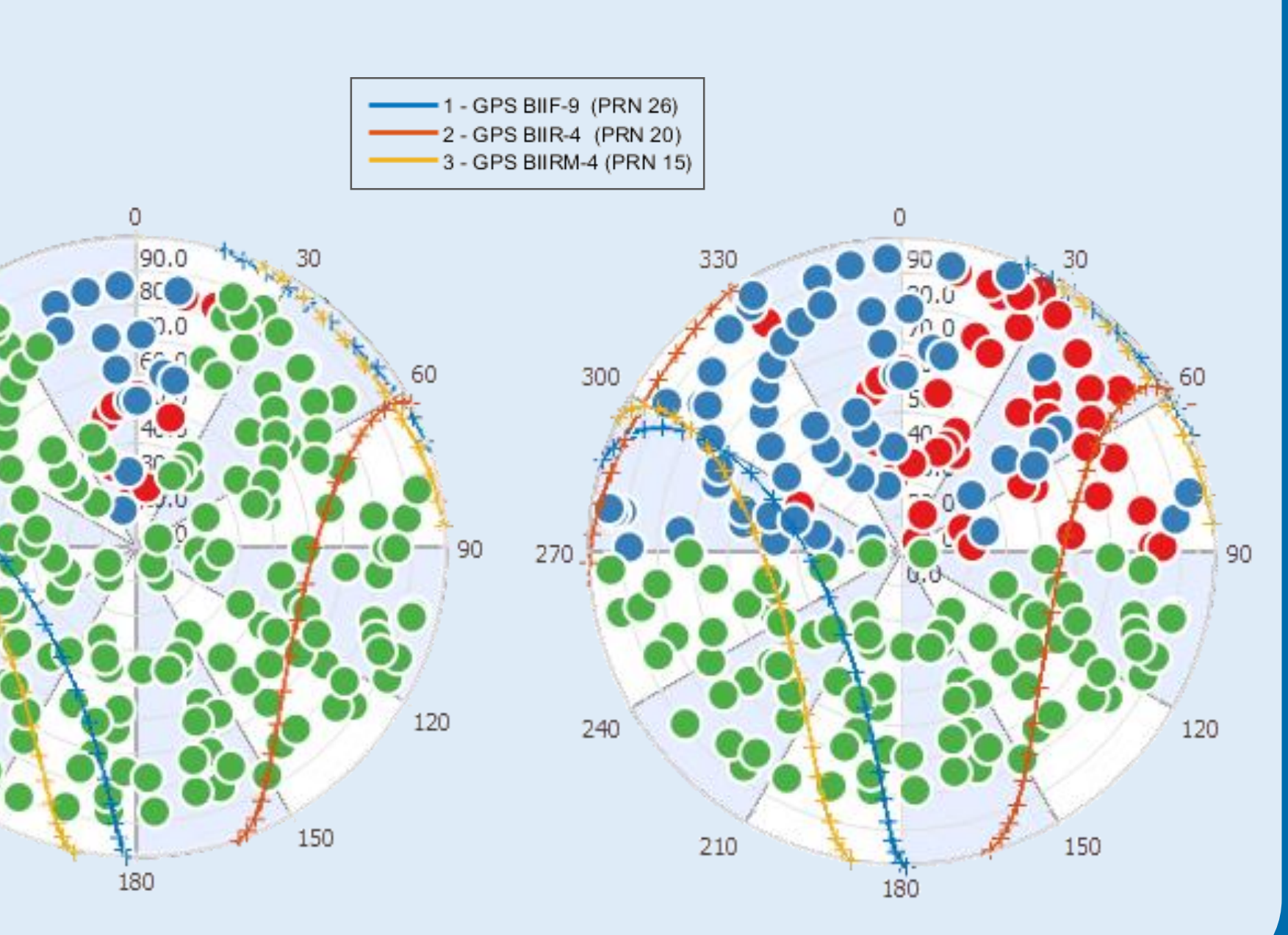

# **outlook: display track of satellite on world map**

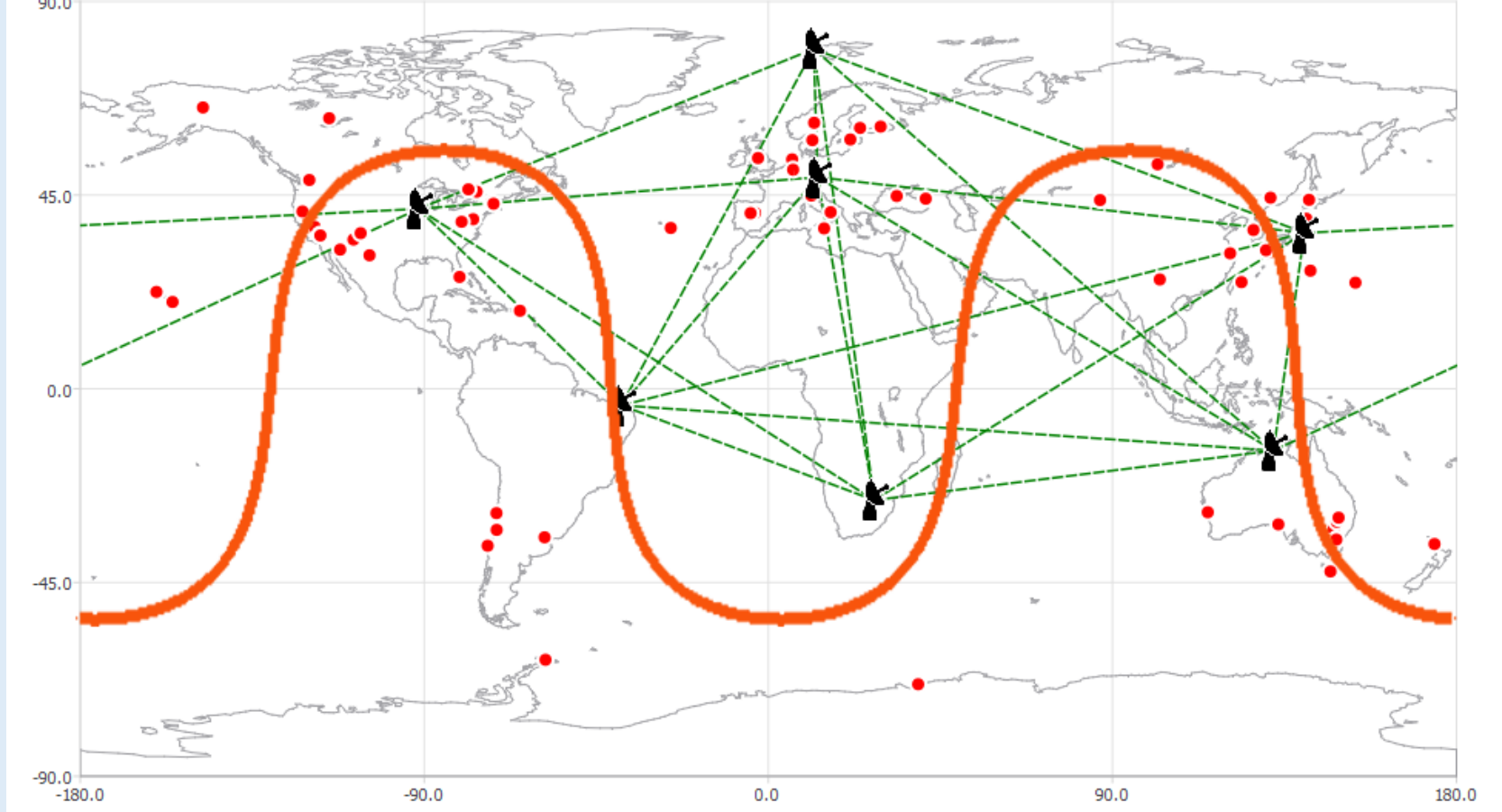

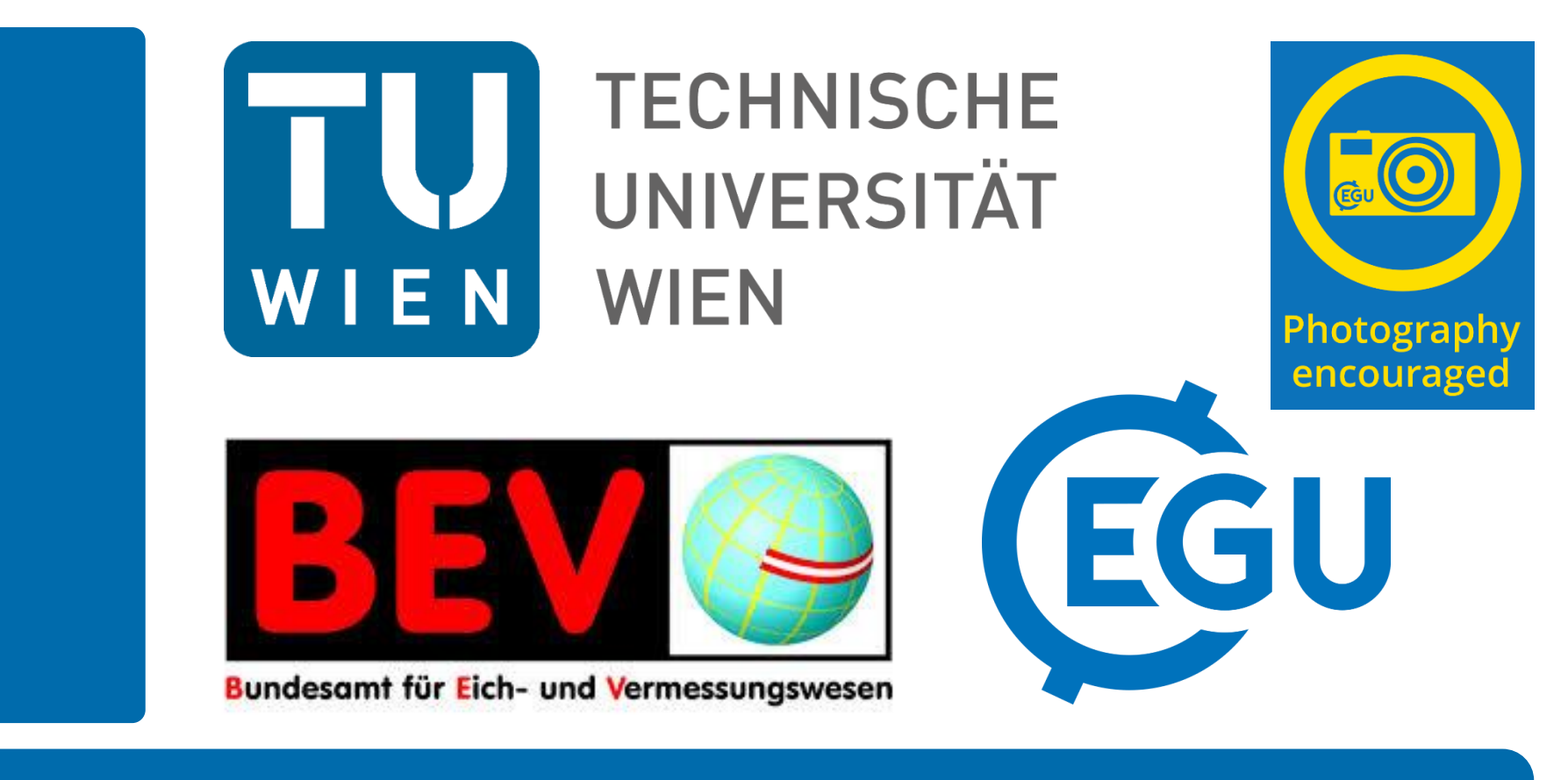

## **Rative Scheduling in VieSched++**

eveloper: *Helene Wolf* 

ritten in C++

ill in development

nplemented features